## **GUIDE D'IMPRESSION**

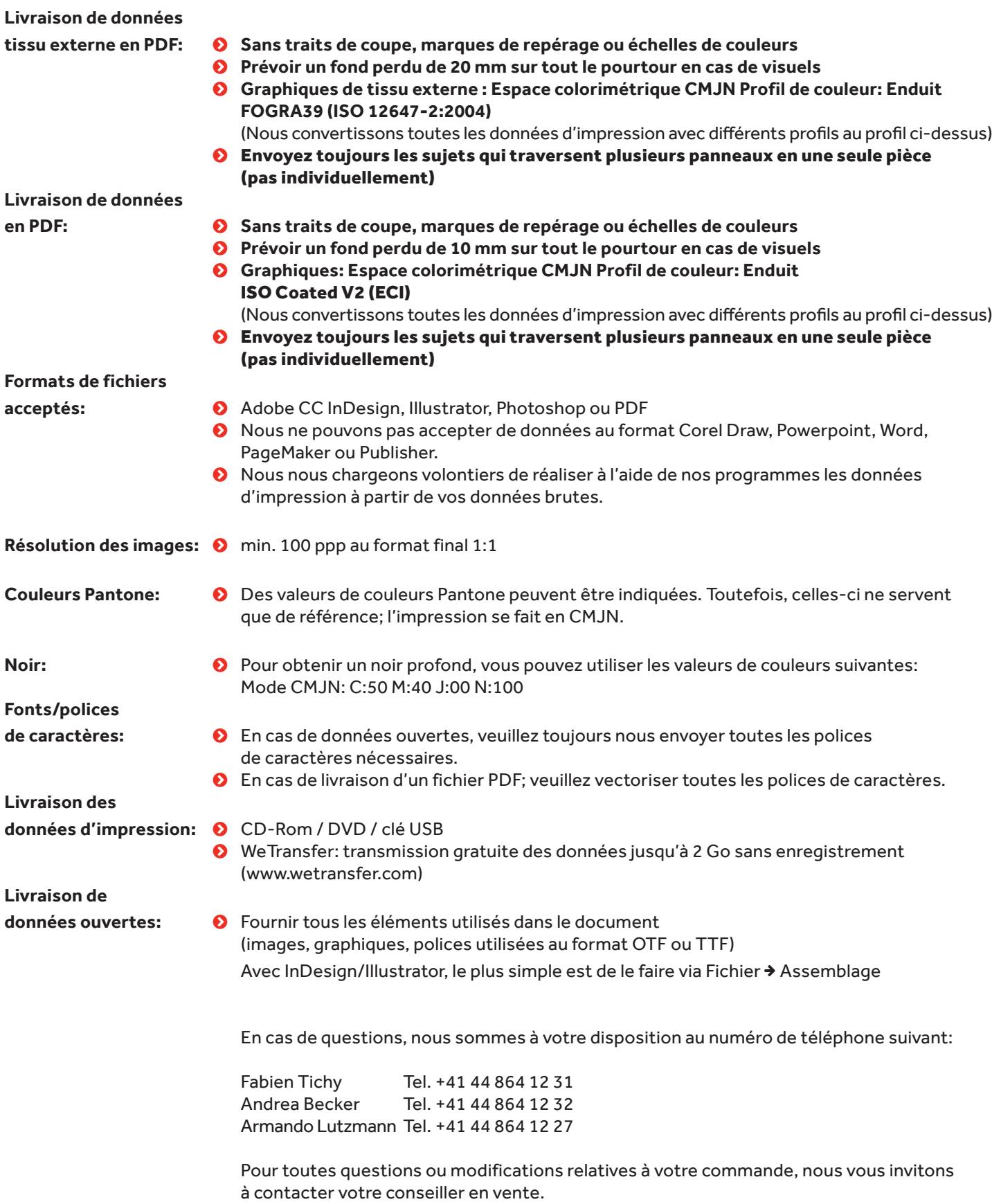

**EXPOFORMER** 

**Building ideas.**